# Package 'economiccomplexity'

September 4, 2022

Type Package

Title Computational Methods for Economic Complexity

Version 1.4.0

Description A wrapper of different methods from Linear Algebra for the equations introduced in The Atlas of Economic Complexity and related literature. This package provides standard matrix and graph output that can be used seamlessly with other packages. See [<doi:10.21105/joss.01866>](https://doi.org/10.21105/joss.01866) for a summary of these methods and its evolution in literature.

License GPL-3

Encoding UTF-8

LazyData true

Depends  $R$  ( $> = 3.5$ )

Imports Matrix, igraph, Rdpack

**Suggests** testthat  $(>= 2.1.0)$ , knitr, ggraph, rmarkdown, covr

URL <https://pacha.dev/economiccomplexity/>

BugReports <https://github.com/pachadotdev/economiccomplexity/issues/>

RdMacros Rdpack

RoxygenNote 7.2.1

VignetteBuilder knitr

#### NeedsCompilation no

Author Mauricio Vargas [aut, cre, cph]

(<<https://orcid.org/0000-0003-1017-7574>>),

Carlo Bottai [ctb] (improved the eigenvalues calculation), Diego Kozlowski [ctb] (provided initial RCA function used up to v0.2.4), Nico Pintar [rev] (suggested improvements to special cases in

eigenvalues calculation),

The World Bank [dtc] (World GDP per capita dataset), Open Trade Statistics [dtc] (World Trade dataset)

Maintainer Mauricio Vargas <hello+r@pacha.dev>

Repository CRAN

Date/Publication 2022-09-04 07:00:02 UTC

## <span id="page-1-0"></span>R topics documented:

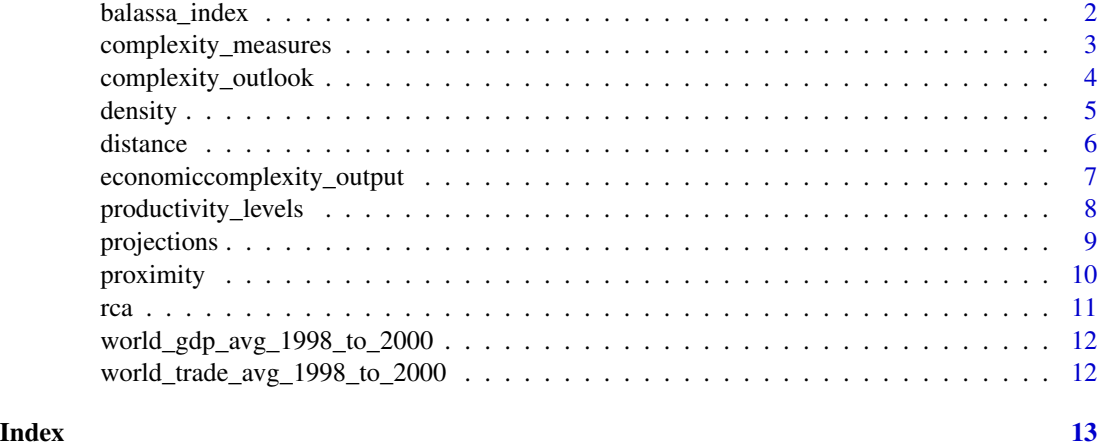

balassa\_index *Balassa Index*

#### Description

balassa\_index() computes the Balassa Index for a bipartite relation between countries and products.

#### Usage

```
balassa_index(
  data,
  discrete = TRUE,
  cutoff = 1,country = \sqrt{n} country",
  product = "product",
  value = "value"
)
```
### Arguments

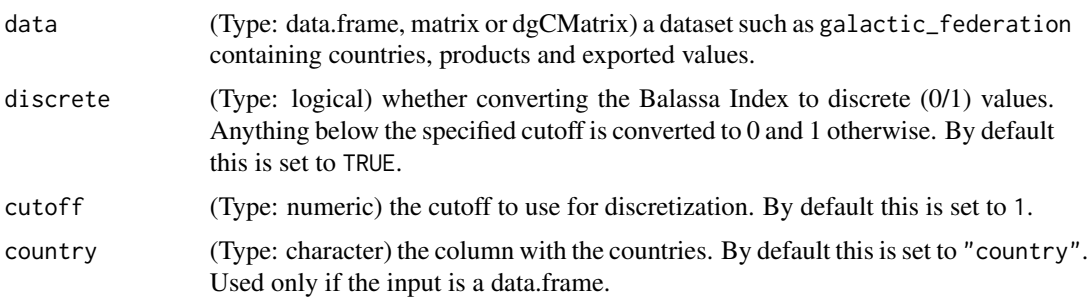

<span id="page-2-0"></span>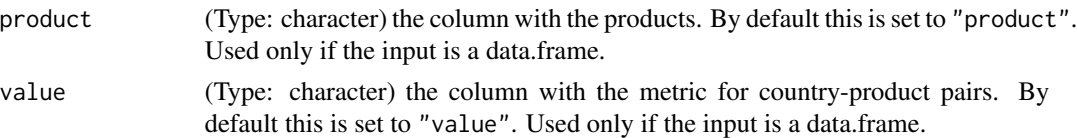

#### Details

The current implementation follows (Mariani et al. 2015) to obtain a metric for specialisation. In the context of international trade, if the Balassa Index for a country-product pair is more than 1, it means that country is specialized in that product. If the input for this function is a data.frame instead of a matrix, the function shall aggregate the data and convert the input to a matrix.

#### Value

A matrix with the Balassa Index.

#### References

For more information see:

Mariani M, Vidmer A, Medo M, Zhang Y (2015). "Measuring economic complexity of countries and products: which metric to use?" *The European Physical Journal B*, 88(11), 293. [doi:10.1140/](https://doi.org/10.1140/epjb/e2015-60298-7) [epjb/e2015602987.](https://doi.org/10.1140/epjb/e2015-60298-7)

and the references therein.

#### Examples

```
bi <- balassa_index(world_trade_avg_1998_to_2000)
```

```
# partial view of index
bi[1:5,1:5]
```
complexity\_measures *Complexity Measures*

#### Description

complexity\_measures() computes the Economic Complexity Index and the Product Complexity Index.

#### Usage

```
complexity_measures(
 balassa_index,
 method = "fitness",
 iterations = 20,
  extremality = 1
)
```
#### <span id="page-3-0"></span>**Arguments**

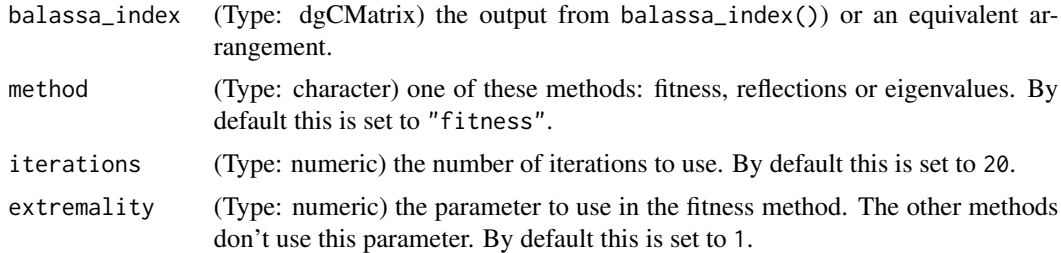

#### Details

The current implementation follows (Mariani et al. 2015) to obtain different alternatives that account for diversification in bipartite relations.

#### Value

A list of two named numeric vectors.

#### References

For more information on this index see:

Mariani M, Vidmer A, Medo M, Zhang Y (2015). "Measuring economic complexity of countries and products: which metric to use?" *The European Physical Journal B*, 88(11), 293. [doi:10.1140/](https://doi.org/10.1140/epjb/e2015-60298-7) [epjb/e2015602987.](https://doi.org/10.1140/epjb/e2015-60298-7)

and the references therein.

#### Examples

```
co <- complexity_measures(economiccomplexity_output$balassa_index)
```

```
# partial view of indexes
co$complexity_index_country[1:5]
co$complexity_index_product[1:5]
```
complexity\_outlook *Complexity Outlook*

#### Description

complexity\_outlook() computes the Complexity Outlook Index and the Complexity Outlook Gain.

#### Usage

```
complexity_outlook(balassa_index, proximity_product, complexity_index_product)
```
#### <span id="page-4-0"></span>density 5

#### Arguments

balassa\_index (Type: dgCMatrix) the output from balassa\_index()) or an equivalent arrangement.

proximity\_product

(Type: dgCMatrix) the output from proximity()) or an equivalent arrangement.

complexity\_index\_product

(Type: numeric) the output from complexity\_measures()) or an equivalent arrangement.

#### Details

The current implementation follows (Hausmann et al. 2014) to measure unexploited export oppportunities.

#### Value

A list of two named numeric vectors.

#### References

For more information on this index see:

Hausmann R, Hidalgo C, Bustos S, Coscia M, Simoes A, Yildirim M (2014). *The atlas of economic complexity: Mapping paths to prosperity*. MIT Press. [doi:10.7551/mitpress/9647.001.0001.](https://doi.org/10.7551/mitpress/9647.001.0001)

and the references therein.

#### Examples

```
co <- complexity_outlook(
economiccomplexity_output$balassa_index,
economiccomplexity_output$proximity$proximity_product,
economiccomplexity_output$complexity_measures$complexity_index_product
)
# partial view of complexity outlook
co$complexity_outlook_index[1:5]
```

```
co$complexity_outlook_gain[1:5,1:5]
```
density *Density*

#### Description

density() computes the density matrix that accounts for the weighted proportions of the products connected to each good that the countries are exporting.

```
density(balassa_index, proximity_product)
```
#### Arguments

balassa\_index (Type:  $dgCMatrix$ ) the output from balassa\_index()) or an equivalent arrangement.

proximity\_product

(Type: dgCMatrix) the output from proximity()) or an equivalent arrangement.

#### Details

The current implementation follows (Hausmann et al. 2014) to measure the oppotunities implied by a country's position.

#### Value

A matrix.

#### References

For more information on this index see:

Hausmann R, Hidalgo C, Bustos S, Coscia M, Simoes A, Yildirim M (2014). *The atlas of economic complexity: Mapping paths to prosperity*. MIT Press. [doi:10.7551/mitpress/9647.001.0001.](https://doi.org/10.7551/mitpress/9647.001.0001)

and the references therein.

#### Examples

```
d <- density(
economiccomplexity_output$balassa_index,
economiccomplexity_output$proximity$proximity_product
\mathcal{L}# partial view of the density matrix
d[1:5,1:5]
```
distance *Distance*

#### Description

distance() computes the distance matrix that accounts for the weighted proportions of the products connected to each good that the countries are not exporting.

<span id="page-6-0"></span>distance(balassa\_index, proximity\_product)

#### Arguments

balassa\_index (Type: dgCMatrix) the output from balassa\_index()) or an equivalent arrangement.

proximity\_product

(Type: dgCMatrix) the output from proximity()) or an equivalent arrangement.

#### Details

The current implementation follows (Hausmann et al. 2014) to measure the oppotunities implied by a country's position.

#### Value

A matrix.

#### References

For more information on this index see:

Hausmann R, Hidalgo C, Bustos S, Coscia M, Simoes A, Yildirim M (2014). *The atlas of economic complexity: Mapping paths to prosperity*. MIT Press. [doi:10.7551/mitpress/9647.001.0001.](https://doi.org/10.7551/mitpress/9647.001.0001)

and the references therein.

#### Examples

```
d <- distance(
economiccomplexity_output$balassa_index,
economiccomplexity_output$proximity$proximity_product
)
# partial view of the distance matrix
d[1:5,1:5]
```
economiccomplexity\_output *Example outputs of the functions within the package*

#### Description

List of different computations obtained by using the functions within the package

<span id="page-7-0"></span>economiccomplexity\_output

#### Format

Lists of vectors, matrices and graphs.

#### Examples

```
economiccomplexity_output$balassa_index
economiccomplexity_output$complexity_measures$complexity_index_country
```
productivity\_levels *Productivity Levels*

#### Description

productivity\_levels() computes EXPY and PRODY measures.

#### Usage

```
productivity_levels(
  data_exp,
  data_gdp,
  country = "country",
 product = "product",
  value = "value"
)
```
#### Arguments

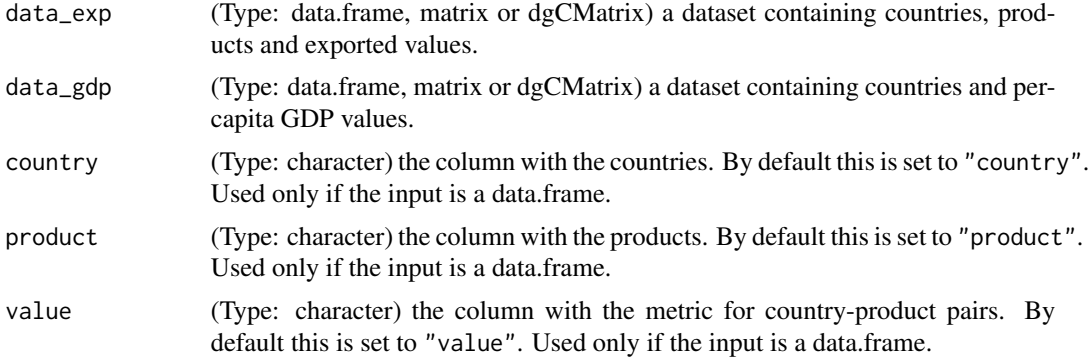

#### Details

The current implementation follows (Hausmann et al. 2005) to obtain the productivity and income levels associated to exports.

#### <span id="page-8-0"></span>projections 9

#### Value

A list of two named numeric vectors.

#### References

For more information on prody and its applications see:

Hausmann R, Hwang J, Rodrik D (2005). "What You Export Matters." Working Paper 11905, National Bureau of Economic Research. [doi:10.3386/w11905.](https://doi.org/10.3386/w11905)

#### Examples

```
pl <- productivity_levels(
world_trade_avg_1998_to_2000,
world_gdp_avg_1998_to_2000
\mathcal{L}# partial view of productivity levels
pl$productivity_level_country[1:5]
pl$productivity_level_product[1:5]
```
projections *Projections of a Country-Product Network*

#### Description

projections() computes two graphs that are particularly useful to visualize product-product and country-country similarity.

#### Usage

```
projections(
  proximity_country,
  proximity_product,
  avg\_links = 5,
  tolerance = 0.05,
  compute = "both"
)
```
#### Arguments

```
proximity_country
```
(Type: dgCMatrix) the output from proximity()) or an equivalent arrangement.

proximity\_product

(Type: dgCMatrix) the output from proximity()) or an equivalent arrangement.

<span id="page-9-0"></span>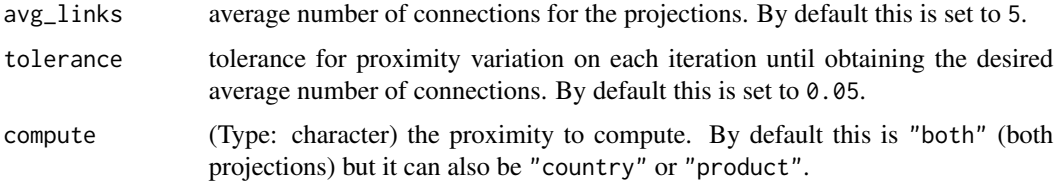

#### Details

The current implementation follows (Hausmann et al. 2014) to create simplified graphs that correspond to a simplification of the proximity matrices. The result is obtained by iterating and reducing links until the desired average number of links per node is obtained, or a spaning tree after the strongest links is returned when is not possible to return the desired network.

#### Value

A list of two graphs.

#### References

For more information see:

Hausmann R, Hidalgo C, Bustos S, Coscia M, Simoes A, Yildirim M (2014). *The atlas of economic complexity: Mapping paths to prosperity*. MIT Press. [doi:10.7551/mitpress/9647.001.0001.](https://doi.org/10.7551/mitpress/9647.001.0001)

and the references therein.

#### Examples

```
net <- projections(
economiccomplexity_output$proximity$proximity_country,
 economiccomplexity_output$proximity$proximity_product,
avg\_links = 10,
tolerance = 0.1)
# partial view of projections
igraph::E(net$network_country)[1:5]
igraph::E(net$network_product)[1:5]
```
proximity *Proximity*

#### Description

proximity() computes two matrices that account for the similarity between pairs of countries and pairs of products.

```
proximity(balassa_index, compute = "both")
```
#### Arguments

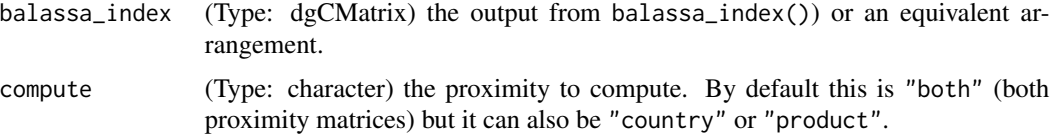

#### Details

The current implementation follows (Hausmann et al. 2014) to obtain the likelihood that two products "p1" and "p2" are exported by the same country and, conversely, that two countries "c1" and "c2" export the same product.

#### Value

A list of two matrices.

#### References

For more information see:

Hausmann R, Hidalgo C, Bustos S, Coscia M, Simoes A, Yildirim M (2014). *The atlas of economic complexity: Mapping paths to prosperity*. MIT Press. [doi:10.7551/mitpress/9647.001.0001.](https://doi.org/10.7551/mitpress/9647.001.0001)

and the references therein.

#### Examples

```
pro <- proximity(economiccomplexity_output$balassa_index)
```

```
# partial view of proximity matrices
pro$proximity_country[1:5,1:5]
pro$proximity_product[1:5,1:5]
```
#### rca *Revealed Comparative Advantage*

#### Description

balassa\_index() replaces this function

#### Usage

 $rca(...)$ 

#### <span id="page-11-0"></span>Arguments

... old parameters

world\_gdp\_avg\_1998\_to\_2000

*World Trade Per-Capita GDP for the Period 1998-2000*

#### Description

A data frame that summarises the per-capita GDP of different countries. The unit is year 2000 USD.

#### Usage

world\_gdp\_avg\_1998\_to\_2000

#### Format

A data frame with 240 rows and 2 columns.

#### Examples

world\_gdp\_avg\_1998\_to\_2000

world\_trade\_avg\_1998\_to\_2000

*World Trade Averages for the Period 1998-2000*

#### Description

A data frame that summarises all the products that different countries exported to the rest of the world. This data uses the SITC revision 2 classification with four digits product codes. The unit is year 2000 USD.

#### Usage

```
world_trade_avg_1998_to_2000
```
#### Format

A data frame with 124,336 rows and 3 columns.

#### Examples

world\_trade\_avg\_1998\_to\_2000

# <span id="page-12-0"></span>Index

```
∗ datasets
    economiccomplexity_output, 7
    world_gdp_avg_1998_to_2000, 12
    world_trade_avg_1998_to_2000, 12
∗ functions
    balassa_index, 2
    complexity_measures, 3
    complexity_outlook, 4
    density, 5
    distance, 6
    productivity_levels, 8
    projections, 9
    proximity, 10
balassa_index, 2
complexity_measures, 3
complexity_outlook, 4
density, 5
distance, 6
economiccomplexity_output, 7
productivity_levels, 8
projections, 9
proximity, 10
rca, 11
world_gdp_avg_1998_to_2000, 12
```
world\_trade\_avg\_1998\_to\_2000, [12](#page-11-0)